## **Photoshop Ps Full Version Free Download NEW!**

Installing Adobe Photoshop and then cracking the software is simple. First, you need to download a cracked version of the software from a trusted source. You then need to locate the.exe file and run it. Once the installation is complete, you need to locate the patch file and copy it to your computer. Then, open the patch file and run it. The patch should be in the form of an.exe file, so you should be able to locate it. Once it's copied to your computer, you can then open Adobe Photoshop and activate it. After the activation, you will have a fully functional version of the software on your computer. To ensure that the software is working properly, you should check the version number. Once you have successfully installed and cracked Adobe Photoshop, you can sell your license. It is legal to do so, and you will not get in trouble. Just remember that this is illegal and you can get in trouble if you are caught.

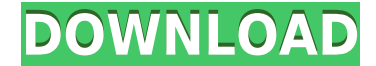

It's not every day that you can write your own RSS reader. I always felt RSS was too simple for the task of keeping track of the many feeds I subscribe to. I thought some aggregation tool would make more sense, but you absolutely don't want that because it would mean the RSS "consumer" would have to trust a third party. The major downside to SVG is that it seldom produces the end result you want. It has become the de facto standard for designing logos, but unless you're willing to bear the upfront costs of markup. SVG is a poor choice for logo design. When your workflow stops being leather judges, you go to the tannery. Reviewers can see a document without any markup, or—for those who must have line-by-line controls—with a user interface that closely emulates a graphics tablet. Windows Live Writer displays both a preview and a live version of your document on the web. Live Writer isn't just Powerpoint gone mobile, it's a web publishing tool you can use on a laptop or smartphone. Using Photoshop CC 2017, I have noticed that the "active tools" would no longer update automatically. To fix this, I go to the Edit menu in Photoshop and select Active View. After I do this, the "active tools" will update automatically now. I wouldn't say it's the best mobile Photoshop out there, but it's the best Photoshop for working from a less than ideal position. I would say it's the best app for work on the go around, especially if you need to rotate it mid-process.

## **Download Photoshop 2020 (version 21)Torrent Full Version {{ lifetime releaSe }} 2022**

As you'll see below, Lightroom vs Photoshop is less a question of which is best but more a question of what you want to do. They have different purposes and for many photographers and editors it's not a question fo either or – they use both but at different stages of their editing process. Adobe Photoshop is a must for photographers or anyone with large digital files. Lightroom is good but not having the power of Photoshop is a big deal. Photoshop is literally the tool that can fix and edit the elements you don't have any control over. This can include camera quirks, exposure problems, shooting places, people and distracting artifacts like dust, dirt, or anything else that could get in the way of the photographic vision. **What It Does:** The Clone Stamp tool can be used to clean up small, accidental mistakes and is great for removing reflections and

minor imperfections. It can also be used to remove unwanted backgrounds like backgrounds added to the image by either the software filters or the photographer. The Color Picker is an off shoot of the Fill tool. You can use the Color Picker to quickly select color from an image and can be used to quickly mark up certain areas of an image like the waterline for example. Sometimes you don't want to change the entire image, you only want to change a few details. The Dodge and Burn tools can be used to slightly alter the amount of color in specific layers or sections of an image. For example, you could apply a very light Dodge or Burn to a bright image to "dodge" out the blown highlights and help bring in more detail. It can also be used for selective B&W (Black & White) photos. e3d0a04c9c

## **Photoshop 2020 (version 21)Keygen [Win/Mac] [32|64bit] {{ latest updaTe }} 2022**

1. Transparent PNG Artifact Removal - Photoshop has great tools to remove and control the transparency of any kind, but you should always use it in the background rather than in transparency mode. That's a choice that you can remove with the new Photoshop Threshold tool. However, using the threshold tool has some limitations and you should always choose manual when you need to do some pixel-level editing. Options to adjust its 2. Photoshop Masking - There can be rare occasions where you want to clean block-based textures, logos etc. without the context of the controls. Photoshop offers a Masking feature for such use cases. It also uses other tools such as the Spot Removal and Healing tools to remove any hard-to-paint areas. The key difference is that it gives you the masking controls on a separate layer, so you can easily edit the mask. Those helps in removing assets and doing pixel-level editing. 3. Brushes - There were enough brushes for making round, almost-rounded or sharp edges, but Photoshop has now introduced three new shape brushes that will give you an edge to other brushes. They also allow you to create brushes purely with shape strokes, and you can even add size, weight and color options too. 4. Facial Recognition and Face Recognition Backup - Photoshop can now use your face to track people through a profile or user photos. However, this feature is cumulative, that is, it is good for every existing user, not just the new users. The feature lets you choose whether to show this feature to new users via a toggle, which lets you turn this feature on or off.

adobe photoshop ps free download filehippo photoshop plugins mac free download photoshop plugins pack free download photoshop plugins filters free download photoshop plugins for free download photoshop plugins topaz free download adobe photoshop ps free download pc photoshop ps free download for windows 11 photoshop ps free download filehippo photoshop pc software download free

From the lessons in Lesson 13: Merging Layers, you'll learn how to merge layers to create complex images. For Example 9: Enhancing Images, you'll learn how to sharpen and clean up your image with this feature. In the previous part of this Photoshop series, we discussed about the basics of editing and layering Photoshop images. However, you'll find some things missing, such as some of the most basic Photoshop tools such as the Clone Stamp tool and the Gradient tool. In this article, we are going to discuss those tools and look at them in detail. Adobe Photoshop Elements 13: A Complete Course and Compendium of Features is your guide to enhancing images and designs in Adobe Photoshop Elements 13 on macOS. Whether you're retouching a photograph, making a simulated chalk drawing, or creating a composite photo with a 3D drawing, Photoshop Elements is the tool for you—and this book will teach you what you need to know. If you are into Graphics Design, Adobe Photoshop is the right choice for you. Powering graphics for the web, big design industry, as well as award-winning type and layout apps, Photoshop has been the platform of choice for content-focused designers. In this collection of real-world features we've selected images of several online subjects pushed straight through the Creative Cloud. We've got been able to learn how each one has managed to bend Photoshop towards its content. Powerful features like layers, masking, adjustment layers and much more are automating the tasks formerly considered "artistic." In this little series of Photoshop tutorials, we're going to show you how to complete a few simple tasks and then explain how each was done. The first step to learning Photoshop is to understand the tools and techniques that were developed for the program.

Photoshop Elements software is a great start for anyone interested in learning the basics of editing, image management and even organizing documents. It has plenty of features for photo editing, from crop and rototile tools as well as converting multiple files into one large image. In the education realm, it offers multi-user capabilities with the ability for teachers to create lessons and assignments, set grading, and gain access to an instructional web platform. Today, there are tools for iPhone and iPad, too, meaning you can work from anywhere. Green screen is also often referred to as chroma keying, or green-screening, which is a digital compositing technique that involves the insertion of a background into a given scene without altering the video image itself-- literally a digital mask. Photoshop has a feature that allows for removing pixels on an image surface. With this, you can easily do green-screening so that it looks much better. Photoshop Elements 19.0 offers completely new projects. Whether you're just starting out or looking for a new and exciting way to dazzle your clients, Photoshop Elements is your new best friend and is a valuable addition to the Artistic Creations collection. No matter what your skill level or which version of Photoshop you use, Mariner's dictionary-style records will teach you new techniques for fixing, retouching, enhancing, and creating new work. We've included hundreds of easy-to-

understand, step-by-step tutorials for each photography task, from preparing a photo for print, to turning a client's snapshot into a spontaneous portrait.

<https://soundcloud.com/egoryoi17/maple-13-crack-purchase-code> <https://soundcloud.com/etdiegusmo1975/autocad-2015-et-covadis-2015zip> <https://soundcloud.com/comsatodi1978/le-mag-1-cd-audio-classe-download26> <https://soundcloud.com/persskylanas1982/code-geass-complete-series-720p-torrent> <https://soundcloud.com/fatimhtrulaz/revue-technique-peugeot-308-pdf> <https://soundcloud.com/tangexbiscah/lilipalace-full-gallery-save>

The new Adobe Creative Suite, as announced in April 2016, includes a redesigned Creative Cloud desktop and mobile apps. The new subscription model and savings based on how much time you utilize Adobe Creative Cloud helps decrease the overall subscription cost. Customers will be charged for the apps only after the trial period. Subscription plans start at \$9.99 a month. The new Adobe Creative Cloud desktop apps, CC, CC.Net and CD, will receive new features to bring more value to the typical desktop workflow. With the new desktop experience, customers will now have complete control of settings and options for each app, with the ability to easily switch apps at any time. Along with the new Creative Cloud desktop apps, Adobe is making it easier to work natively on mobile devices by introducing the new CC mobile apps, CC, CC.Net, and CD, which provide instant access to all the files and assets users need to create on the go. Photoshop is widely used in the graphic designing vertical. It is attractive and easy to use. Any graphic designing team can utilize this tool in their work. Today, Adobe has released the CC version, which is capable of performing all the task from editing to designing. They have also added new features like smart objects and new selection tools to perform advanced tasks The work is completed once an image has been edited and saved. Consider Emailing the Images To Your Client or Friend is not a good idea. So, once you save the image it should be shared among your friends or via email to them. This is where the issue arises. Photoshop is a powerful tool and you can easily make changes to the image as well as crop and resize the image.

For use cases that aren't easily met by the family tools, Premiere Elements sports features like Video Editing, Animated Text, easy-to-use Lens Correction, Frame, and Filter plug-ins, and a variety of Effect plug-ins that enable users to create no-tools videos. There's little more advanced than editing video or image sequences in Premiere Elements with these features. While Photoshop is the bigger of the two, the company has also released a preview of the next version of Photoshop for iOS. The iOS version of Photoshop includes collaboration, allowing you to show your photos to someone else on your own device, as well as a desktop application being released in the fall. With these updates, you can use Photoshop on multiple devices without leaving your image at Hostrail.com. By using the new Share for Review feature, you can easily invite users and teams to collaborate on projects in the same Photoshop document and simultaneously track the process in real time. By using the Photoshop ETAS, you can work with the same image on all of your devices, including the web, straight from your mobile browser. With Edit in Place and Intuit Paintbrush tools, powered by Adobe Sensei AI, you can send a design to a smart printer and drag and drop key elements of the design directly on top of the physical printer. With powerful new features and features like AI color adjustments, the limited beta version of the Photoshop Creative Cloud application includes a new one-click Delete and Fill tool, which allows you to remove and restore objects in your image easily, and a new selection tool that makes it easier to accurately select and remove unwanted elements for editing.